# **QGIS Application - Bug report #8977 rulebased styling with a dash in the field name**

*2013-10-31 01:51 PM - Harm Olthof*

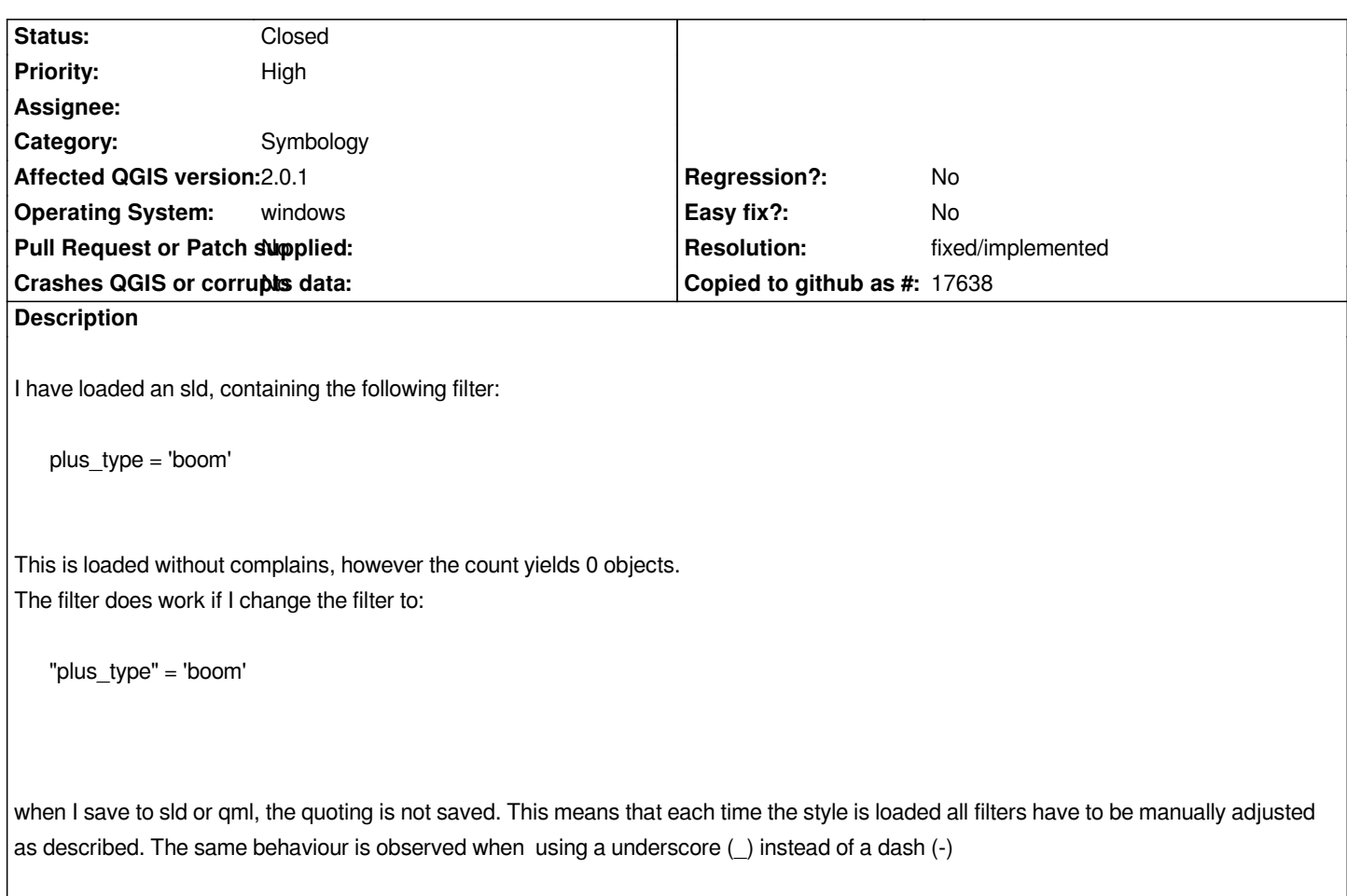

## **History**

**#1 - 2013-10-31 05:21 PM - Nathan Woodrow**

*- Assignee set to Nathan Woodrow*

*Strange. I'll take a look.*

### **#2 - 2014-02-07 05:34 AM - Giovanni Manghi**

*- Priority changed from High to Normal*

*There is no crash or data corruption, so I'm lowering the priority.*

### **#3 - 2014-02-07 05:43 AM - Harm Olthof**

*- Target version set to Version 2.2*

*Giovanni Manghi wrote:*

*There is no crash or data corruption, so I'm lowering the priority.*

*Actually the only workaround was to rename all attrributes (tens of attributes and tables) and edit all sld files conformally. So I had to make a local version a data model in order to workaround a bug.*

*This is a huge impact for a bug which probably is solved very easy. Please change priority back to high.*

### **#4 - 2014-02-07 05:45 AM - Giovanni Manghi**

*- Priority changed from Normal to High*

### **#5 - 2014-02-12 03:49 AM - Martin Dobias**

- *Status changed from Open to Closed*
- *Resolution set to fixed/implemented*

*I can replicate the issue in 2.0.1 with a field name with a dash ("a-b") but not with underscore ("a\_b"). In QGIS master even the field with dash is properly quoted -> closing the ticket.*

*My testcase:*

- *1. get SLD from http://docs.geoserver.org/stable/en/user/\_downloads/point\_attribute.sld (it uses "pop" field)*
- *2. create a point shapefile with few points and fields: pop, p\_p, p-p with reasonable values (20000, 60000, etc)*
- *3. try to import that SLD file as a style for the layer -> everything works (i.e. layer is displayed correctly)*
- *4. update SLD to contain use p\_p instead of pop then load SLD file -> everything works (p\_p is not quoted it does not need to be)*
- *5. update SLD t[o contain p-p instead of pop then load SLD file -> everything works \(p-p](http://docs.geoserver.org/stable/en/user/_downloads/point_attribute.sld) is quoted because it has to be)*

### **#6 - 2014-02-12 04:36 AM - Jürgen Fischer**

*- Assignee deleted (Nathan Woodrow)*

*fixed with commit:f3b26494*